## Algorithms and Data Structures for Data Science lab\_recursion

CS 277 Brad Solomon February 23, 2024

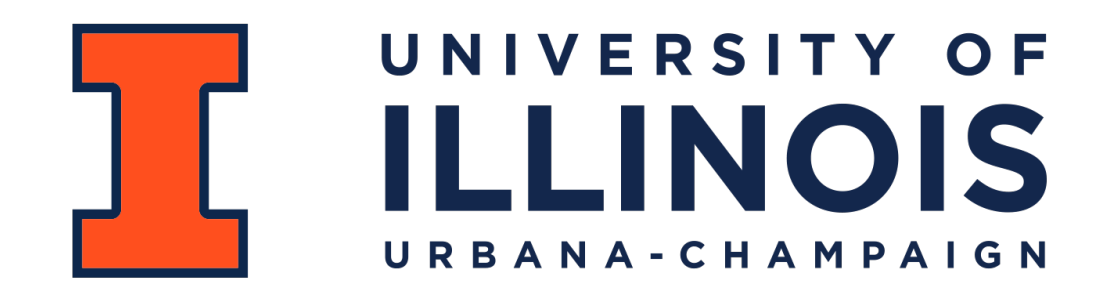

Department of Computer Science

### Learning Objectives

Review fundamentals of recursion

Implement recursive functions to handle a variety of tasks

### Recursion

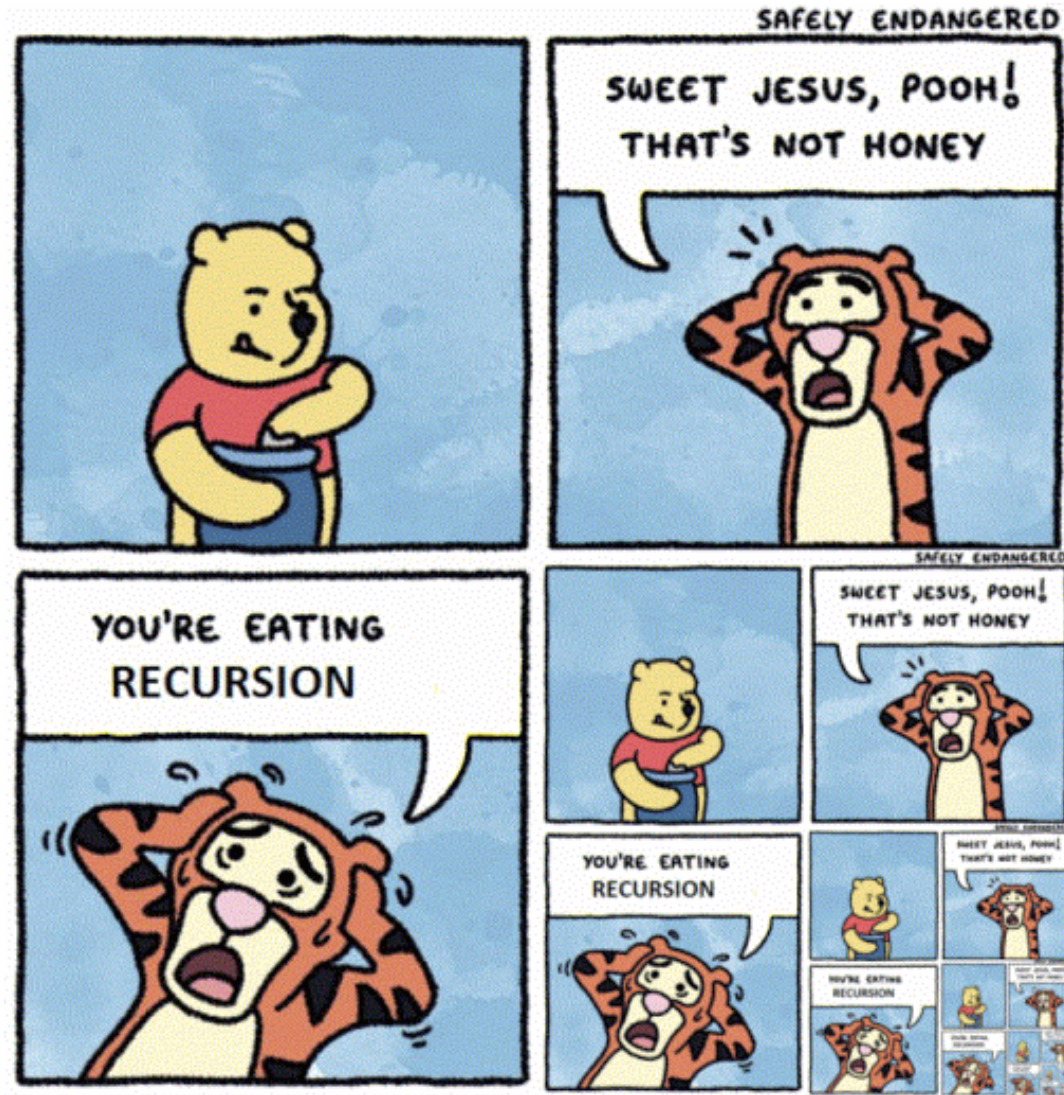

#### recursion All Images **Books News** More  $S\epsilon$ Videos About 11,300,000 results (0.66 seconds)

#### Did you mean: recursion

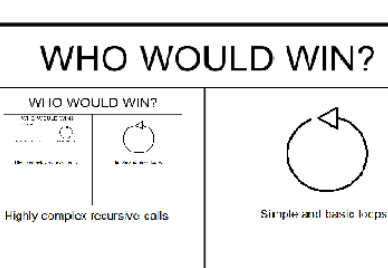

Highly complex recursive calls

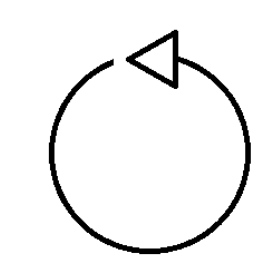

Simple and basic loops

### **WHO WOULD WIN?**

### Recursion

The success or failure of this lab (and the time it takes you) depends on your ability to answer the following:

**Base Case:** What is the smallest sub-problem? What is the trivial solution?

**Recursive Step:** How can I reduce my problem to an easier one?

**Combining:** How can I build my solution from recursive pieces?

**Lets work together to brainstorm some of the following functions!**

### Each exercise a fun new twist!

### **Sum of Digits:**

#### **Triangle:**

**Palindrome:**

**Fibonacci:**

**Bonus List Partitiong:**

## Recursion Practice: Sum of Digits

Given a number, return the numerical value of summing each digit.

**277**

**111**

## Recursion Practice: Sum of Digits

Given a number, return the numerical value of summing each digit.

**Base Case:**

#### **Recursive Step:**

#### **Combining:**

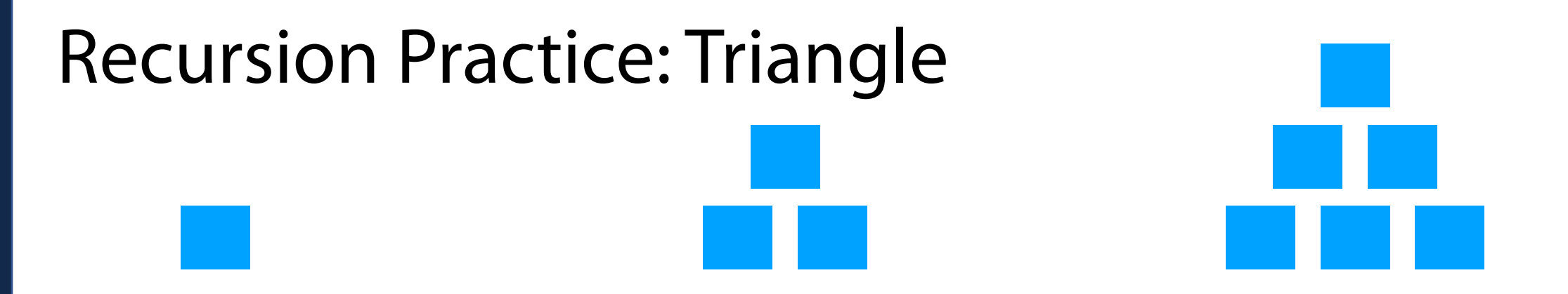

Given the height of a triangle, how many total blocks were used to make it?

#### **Base Case:**

**Recursive Step:**

**Combination Step:**

# Recursion Practice: String Palindrome

Given a string, return whether it is a palindrome or not (True or False)

AAA

racecar

racetrack

# Recursion Practice: String Palindrome

Given a string, return whether it is a palindrome or not (True or False)

**Base Case:**

#### **Recursive Step:**

### **Combining:**

### Recursion Practice: Recursive Fibonacci

Given a number *n*, return the *nth* Fibonacci number:

$$
Fib(n) = Fib(n-1) + Fib(n-2), \quad n > 1
$$

**Base Case:**

**Recursive Step:**

**Combining:**

Using all elements in a list, can we make two lists which have equal sums?

**Input**

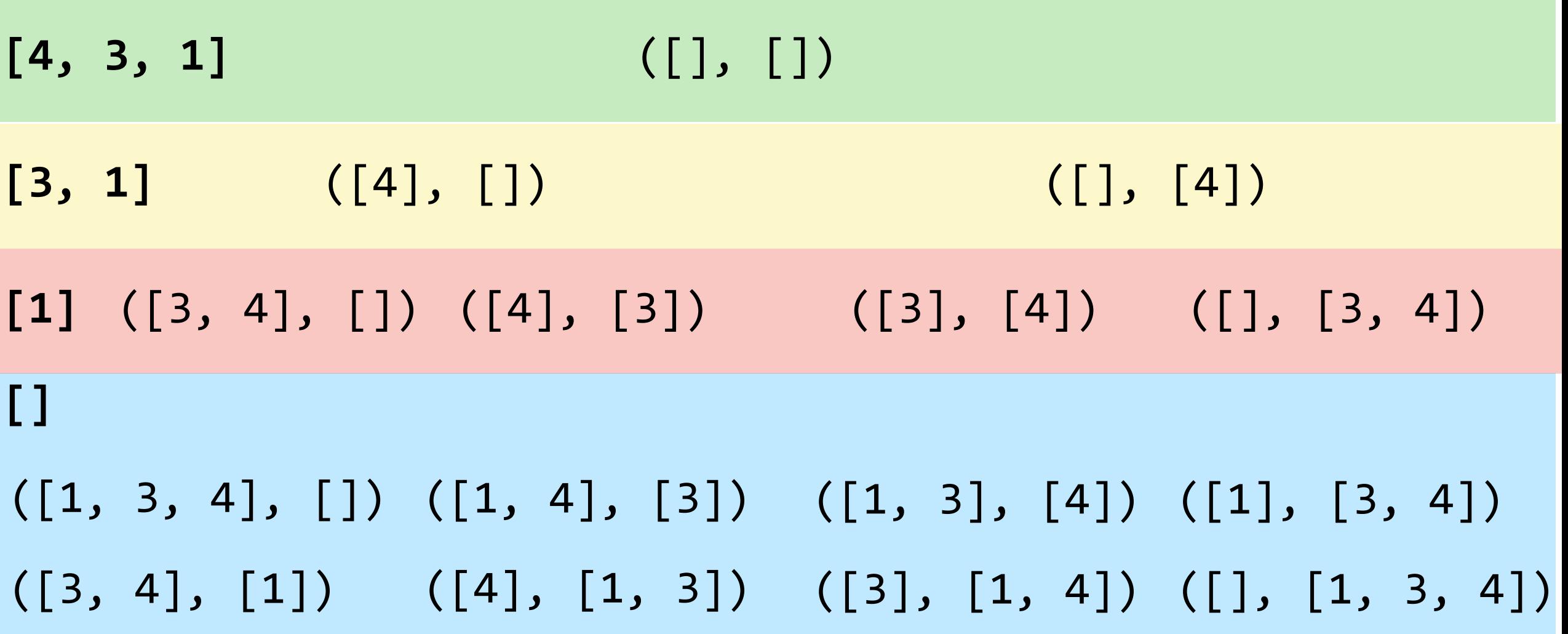

## Recursive List Partitioning

**Base Case:** When my input list is empty, I have tried every permutation

#### **Recursive Step:** Given list L, pop() L[0] to left *and* right and recurse on both

**Combination Step:** If either partition recursion is True, return True